## **Parents: What to do if you cannot log into PowerSchool**

- If you have not yet created a new account for the new Parent Portal, please go to the district's website at http://www.cabarrus.k12.nc.us/Page/20257 for instructions on creating a new account.
- If you already created a new account for the new Parent Portal but you cannot remember the Username and/or Password that you selected, click the "Having trouble signing in?" link.

## **FORGOT MY USERNAME OR PASSWORD**

If account sign- in information has been forgotten, it can be retrieved by using the auto-recovery feature on the sign-in page.

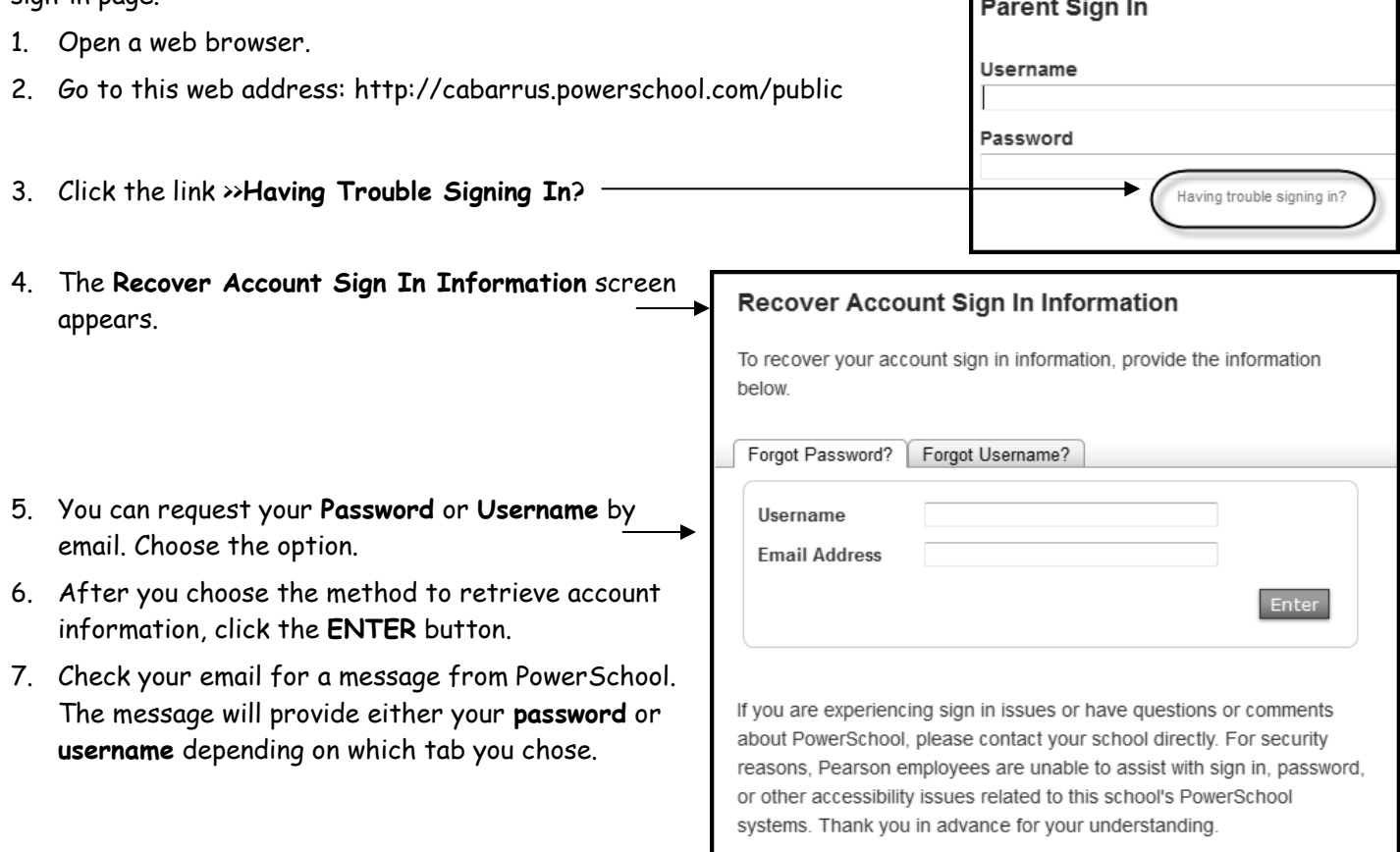